# Sicherheits- & Installationshinweise

für die

## RoadStar RN-202 GPS-Empfänger

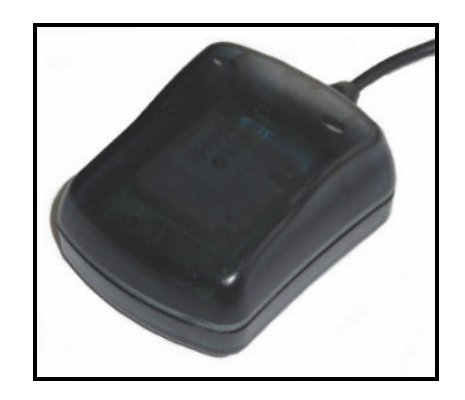

## Herzlichen Glückwunsch

Wir freuen uns, daß Sie sich für einen qualitativ hochwertigen GPS Empfänger entschieden haben. Damit Sie sämtliche Funktionen nutzen können, lesen Sie bitte diese Bedienungsanleitung sorgfältig durch.

#### 1.Sicherheitshinweise zur GPS-Hardware

Die Map&Guide Navigationssoftware - wie zum Beispiel Map&Guide, TravelBook, TravelBook PDA, MarcoPolo Reiseplaner, Falk Navibook, NaviScout wurden mit größter Sorgfalt und unter Berücksichtigung aktueller Sicherheitsrichtlinien entwickelt, getestet und produziert. Dennoch lassen sich nicht alle theoretisch denkbaren Fehlbedienungen und Funktionsstörungen gerade im praktischen Einsatz und in Kombination mit dem GPS-Empfänger ausschließen. Beachten Sie daher bitte unbedingt die nachfolgenden Sicherheitshinweise:

 Achten Sie bei der Platzierung des GPS-Empfängers im Fahrzeuginnenraum darauf, daß weder der Empfänger noch das Anschlußkabel bzw. das Notebook Insassensicherheitssysteme (Gurte, Airbag) in Ihrer ordnungsgemäßen Funktion behindern. Halten Sie unbedingt den Raum, vor und über den Airbags, frei von Gegenständen! Achten Sie bei der Installation auf die aktuellen gesetzlichen Bestimmungen für Zubehör in Kraftfahrzeugen.

 Fahren Sie nicht schneller als 200 km/h, falls Sie den GPS-Empfänger magnetisch auf dem Fahrzeugdach befestigt haben. Überprüfen Sie die sichere Magnethaftung, da der GPS-Empfänger verrutschen oder sich ablösen kann.

 Konzentrieren Sie sich während der Fahrt nur auf den Straßenverkehr und machen Sie Dateneingaben nur bei Stillstand des Fahrzeugs. Die Fahranweisungen des Navigationssystems sind nur als Empfehlungen zu verstehen.

#### 2.GPS-Hardware installieren

Die RoadStar GPS-Maus setzt die neueste Empfangs- und beste Auswertetungsechnologie von Road Navigation, Inc. ein. Mittels seines 12-Kanal-Parallel-Empfängers kann das Gerät die Signale aller theoretisch "sichtbaren" Satelliten gleichzeitig empfangen und im nachgeschalteten Mikroprozessor die entsprechenden Ortungsund Navigationsdaten bis weit über 1000 km/h berechnen. Beim Einsatz der RoadStar GPS-Maus sind folgende Punkte unbedingt zu beachten:

- Die Positionierung des GPS-Empfängers im Fahrzeuginnenraum unter der geneigten Frontscheibe oder Heckscheibe ist meistens ausreichend. Nur in seltenen Fällen ist aus Empfangsgründen eine magnetische Befestigung des GPS-Empfängers auf dem Fahrzeugdach notwendig. Platzieren Sie den Empfänger, so daß die Seite mit dem Kabelaustritt nach hinten zeigt. Das Kabel sollte möglichst gerade auf dem Dach aufliegen, damit es dem Fahrzeugwind weniger Angriffsfläche bietet.
- In der Regel dauert es ca. 1-2 Minuten, um mit Hilfe von mindestens drei Satelliten um eine Positionsbestimmung durchführen zu können. In der Folge wird jede Sekunde die aktuelle Position berechnet und ausgegeben. Bitte überprüfen Sie vor jeder Inbetriebnahme den richtigen Anschluß und festen Sitz der Kabel.

#### 2.1 Beschreibung der LED

Sie erhalten von der LED folgende Informationen:

 $LED^*$  leuchtet = RoadStar hat Strom, aber noch keine Position.  $LFD''$  blinkt = RoadStar hat Ihre Position ermittelt.

### 2.2 Genauigkeit der RoadStar

Die Ortungsgenauigkeit beträgt ca. 4m und mit EGNOS (Korrektursatellit) ab 2004 kommt die GPS-Maus sogar auf ca. 1- 3m. Die Ermittlung der Geschwindigkeit ist genauer als bei jeden normalen Kfz-Tacho. Die Höhe ist nicht sehr genau +/- 100m, alles abhängig von den Empfangsbedingungen.

#### 2.2 Allgemein zur RoadStar

Eine Funktion der RoadStar ist bei einer Arbeitstemperatur von -10 bis +70 $\degree$  C gewährleistet und ist wasserdicht. Der Empfang ist weltweit kostenlos möglich. Bitte nicht beim entfernen des Kabels von Notebook/PDA nicht am Kabel ziehen. Gewalteinwirkungen von außen oder das öffnen des Gehäuses führt automatisch zum Garantieverlust. Die Garantiezeit beträt 2 Jahre ab dem Kaufdatum.

#### 3.Software installieren

Die Installation der Software ist denkbar einfach, ein Assistent führt Sie zielsicher durch die Installation.

Zusätzliche Tipps sowie Hinweise auf die vielfältigen "Helfer" wie die Online-Hilfe, die ReadMe-Datei, ... finden Sie im Booklet zur CD-ROM.

©Map&Guide GmbH • Road Navigation Germany The Search Seite 3 von 7

©Map&Guide GmbH • Road Navigation Germany Seite 4 von 7

Bitte stellen Sie in der Navigationssoftware gegebenenfalls den richtigen Com-Port unter dem Menüpunkt GPS-Konfiguration ein. Bei USB meist Com 5 und bei PDA meist Com 1 serial, die GPS-Daten werden immer als NMEA mit 4800 Bits pro Sekunde angeliefert.

#### 4. USB Treiberinstallation bei Notebook

- 1. GPS-Maus RoadStar an den USB-Port anschließen.
- 2. Ihr Betriebssystem wird automatisch nach einem Treiber fragen, diesen finden Sie auf der mitgelieferten CD oder auf der Homepage www.Road-Navigation.de. Folgen Sie den Anweisungen des Installationsmanagers für neue Hardware.
- 3. In Gerätemanager Ihres Betriebssystems unter Com+LPT sehen Sie jetzt auf welchem Com-Port sich Ihr GPS-Empfänger installiert hat. Meist installiert er sich auf Com-Port 5 mit 9600 Bits pro Sekunde.
- 4. Bitte stellen Sie den richtigen Com-Port in der Navigationssoftware ein z.B. Com 5 und 4800 Bits pro Sekunde.

#### 5. Installationsanweisungen bei PDA

- 1. Verbinden Sie die GPS-Maus RoadStar mit dem mitgelieferten Original PDA-Adapterkabel und stecken den 12V-Zig.- Adapter ein. Verbinden Sie den PDA ebenfalls mit dem Adapterkabel. Ihre GPS-Maus und der PDA werden gleichzeitig mit Strom versorgt.
- 2. Stellen Sie in der Navigationssoftware unter dem Menüpunkt GPS, die richtige Schnittstelle ein. In der Regel ist es Com 1.

#### 6.Fehlerbeseitigung

- 1. Bitte überprüfen alle Anschlüsse. GPS LED muss leuchten.
- 2. Der Empfänger benötigt möglichst ungehinderte "Sicht" zum Zenith. Abschattungen durch Beton, Blech oder Blätter verschlechtern oder verhindern den Empfang der Satellitensignale. Das Wetter hat keinen Einfluss (Regen, Nebel, Schnee) auf den Empfang des GPS-Empfängers.
- 3. Beim ersten Mal benötigt die RoadStar GPS-Maus ca. 15 min, bis Sie Ihre Position gefunden und abgespeichert hat. Danach sollte es nicht länger als 1 min dauern, außer Sie betreiben die GPS-Maus 300 km von Ihrer letzten Position weg oder längere Zeit ohne Empfang z.B. im Gebäude, Parkhaus oder auf der Fensterbank.
- 4. Blinkt die LED der RoadStar, hat Sie Ihre Position ermittelt und Sie müssen den Fehler unter den Einstellungen in der Navigationssoftware oder eventuell im Betriebssystem suchen.
- 5. Deaktivieren Sie gegebenenfalls beim Notebook Modem bzw. Faxprogramme oder bei PDA´s Infrarotschnittstellen oder externe Tastaturen.
- 6. Bei keiner Funktion der LED prüfen Sie die Sicherung im 12V-Zig.-Adapter. (nur bei PDA Adapterkabel)

#### 7.Support für GPS - Soft- und Hardware

Der GPS-Empfänger ist ideal auf die Software abgestimmt: "Plug and Drive". Sollten sich dennoch Probleme beim Einsatz der GPS-Hardware ergeben, steht Ihnen die Hotline der Firma Road Navigation Germany per E-Mail, Telefon oder per Fax zur Verfügung.

Tipps und weitere Infos erhalten Sie unter www.Road-Navigation.de

©Map&Guide GmbH • Road Navigation Germany The Solution Seite 5 von 7

©Map&Guide GmbH • Road Navigation Germany Seite 6 von 7

#### **GPS H o t l i n e - S e r v i c e :**

Montag –Freitag von 09:30 bis 17:00 Mittwoch und Freitagnachmittag geschlossen Telefon: +49 (0) 5024-8800-760 Fax: +49 (0) 5024-8800790 eMail: info@road-navigation.de Homepage: http:// www.road-navigation.de

#### 8.Ergänzende Hinweise, Copyright

Die in diesem Handbuch enthaltenen Angaben und Daten können ohne vorherige Ankündigung geändert werden. Ohne ausdrückliche schriftliche Erlaubnis der Map&Guide GmbH, CAS Software AG, PTV AG und Road Navigation Germany darf kein Teil dieser Unterlagen für irgendwelche Zwecke vervielfältigt oder übertragen werden, unabhängig davon, auf welche Art und Weise oder mit welchen Mitteln, elektronisch oder mechanisch, dies geschieht.

 2003 Map&Guide GmbH, CAS Software AG, PTV AG und Road Navigation Germany. Alle Rechte vorbehalten.

Es wird keine Garantie für die Richtigkeit des Inhalts dieses Handbuchs übernommen. Da sich Fehler, trotz aller Bemühungen, nie vollständig vermeiden lassen, sind wir für Hinweise jederzeit dankbar.

#### **Wir wünschen Ihnen viel Spaß und allzeit gute Fahrt!**